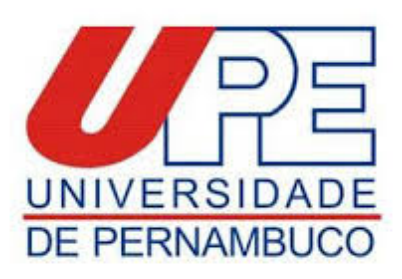

## **FORMULÁRIO DE SOLICITAÇÃO DE ISENÇÃO DA TAXA DE INSCRIÇÃO**

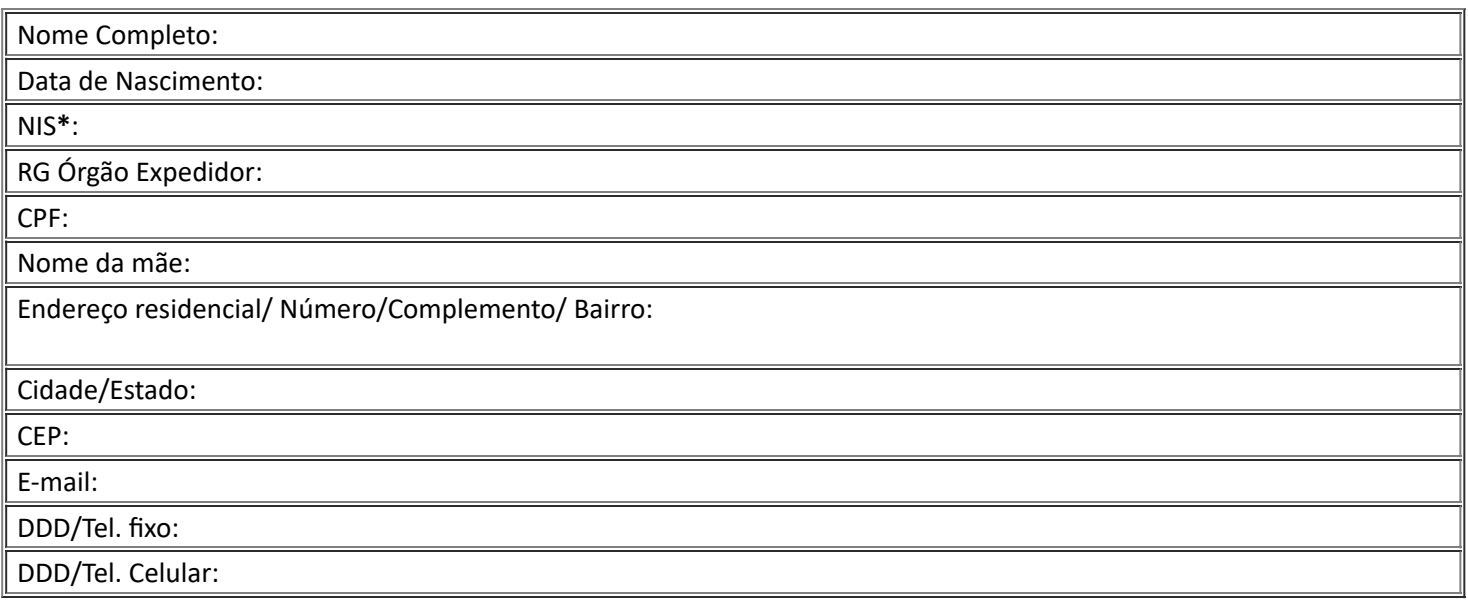

## **\* Número de Identificação Social (Cadastro Único)**

Solicito a isenção da taxa de inscrição no Processo Seletivo para ingresso no Programa de Pós graduação em .................................... da Universidade de Pernambuco, declaro ser membro de família de baixa renda, nos termos do Decreto Nº 6.135/2007.

Declaro, também, sob as penas da lei, que as informações aqui prestadas são verídicas e que estou ciente e de acordo com todas as exigências especificadas no Edital que normatiza o certame, notadamente aquelas que dizem respeito às condições de isenção da taxa de inscrição.

..........................., ........ de .................. de ........... .

....................................................................................

**Assinatura do candidato**

Documento assinado eletronicamente por **Mônica Maria De A. Pontes**, em 13/01/2021, às 20:50, conforme horário oficial de Recife, com [fundamento](http://legis.alepe.pe.gov.br/arquivoTexto.aspx?tiponorma=6&numero=45157&complemento=0&ano=2017&tipo=) no art. 10º, do Decreto nº 45.157, de 23 de outubro

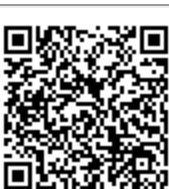

assinatura<br>eletrônica

A autenticidade deste documento pode ser conferida no site http://sei.pe.gov.br/sei/controlador\_externo.php? [acao=documento\\_conferir&id\\_orgao\\_acesso\\_externo=0,](http://sei.pe.gov.br/sei/controlador_externo.php?acao=documento_conferir&id_orgao_acesso_externo=0) informando o código verificador **10872929** e o código CRC **6C7E7F3B**.

## **UNIVERSIDADE DE PERNAMBUCO**

Av. Newton Cavalcanti, - Bairro Tabatinga, Camaragibe/PE - CEP 54753-220, Telefone: